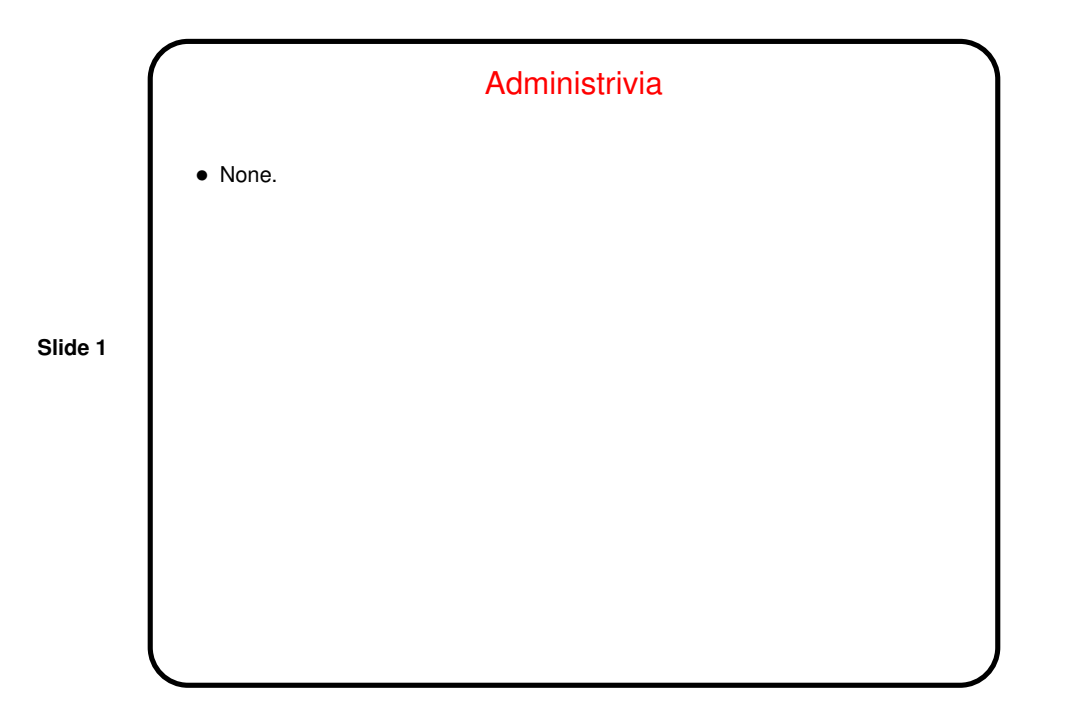

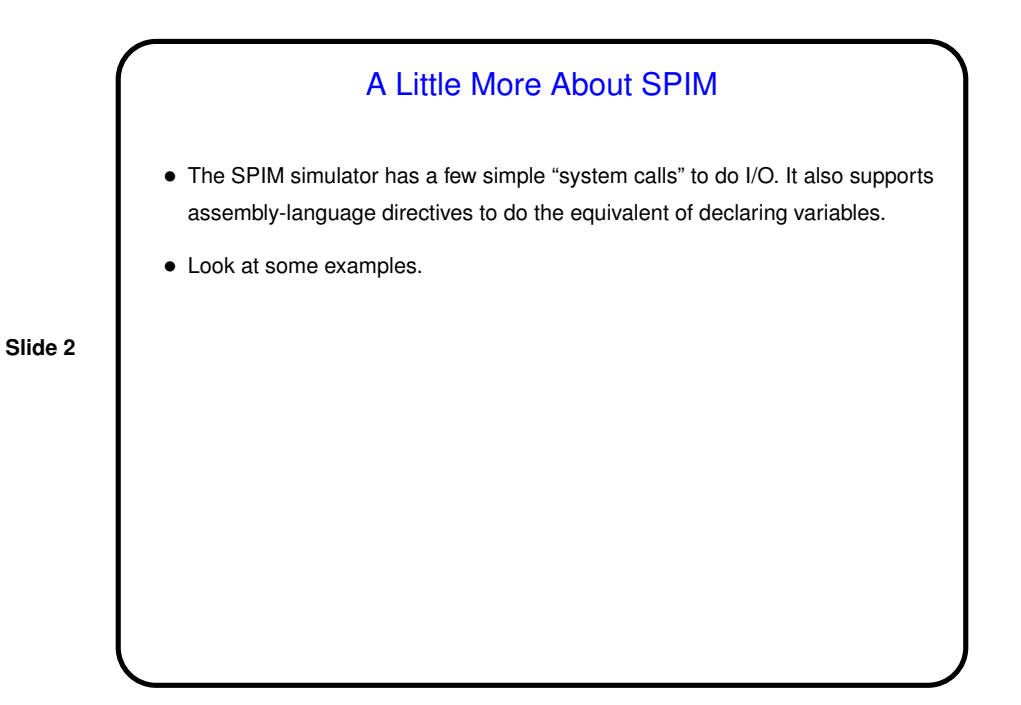

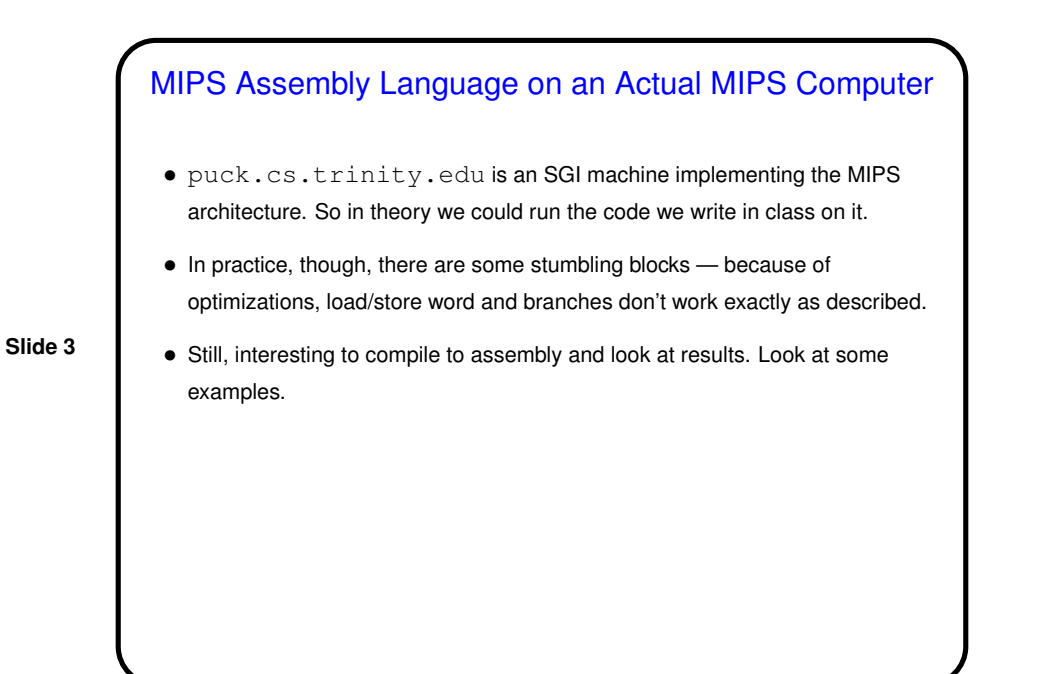

**Slide 4** Minute Essay • None — sign in.